## Référencer son site Web PDF - Télécharger, Lire

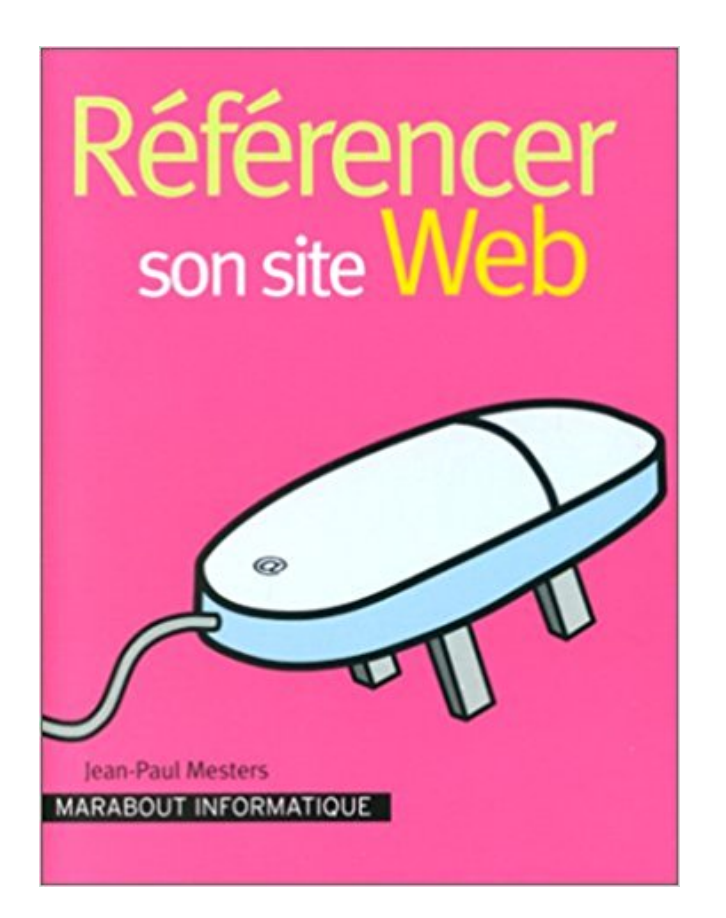

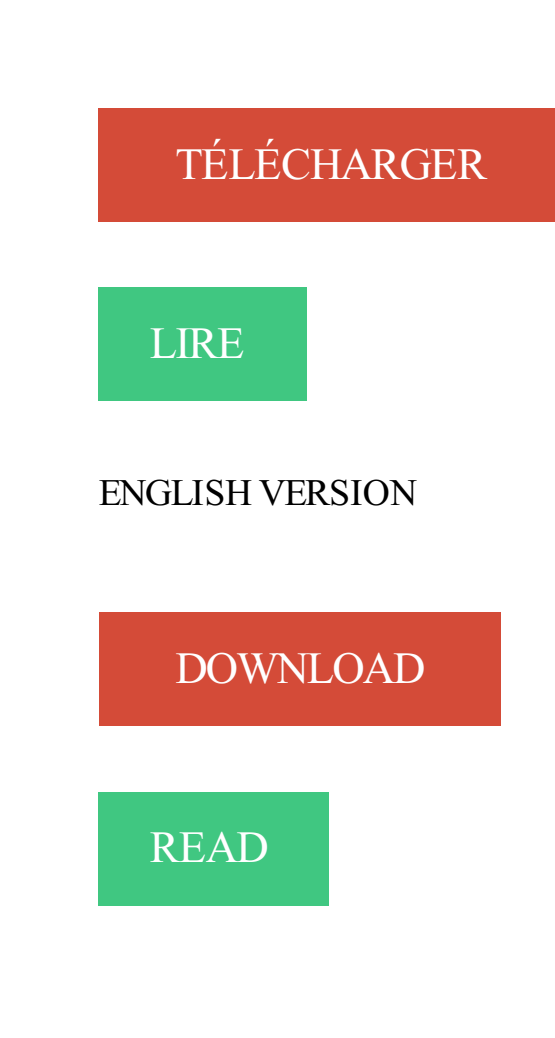

Description

Il est toujours compliqué d'aborder la question du référencement d'un site Internet. Ainsi, voici quelques idées globales pour comprendre l'optimisation du. On parle de plus en plus du référencement d'un site internet, mais de quoi . d'un site web devrait figurer dans les moteurs de recherche si on indique son nom.

Dans ce cas il y a 2 solutions, soit tout refaire, soit procéder à une optimisation du site internet pour améliorer son positionnement du mieux possible…

Ajouter un maximum de contenu pertinent pour le referencement naturel, acheter des mots clés pour le référentiel payant via Google adwords.

9 juil. 2017 . Créer un site internet ne sert à rien sans utiliser des outils internet pour y attirer des visiteurs. Le référencement naturel est un de ces moyens.

Ça y est, votre site est en ligne ! Vous devez maintenant faire en sorte qu'il soit une vitrine efficace pour votre entreprise. Bien référencer son site est un passage.

L'objectif du référencement est d'améliorer le positionnement de son site internet dans les pages de résultats des moteurs de recherche afin d'augmenter sa.

5 janv. 2016 . Optimiser l'indexation de votre site web sur les moteurs de recherche permet aux . L'intérêt pour l'entreprise de bien référencer son site.

Referencez gratuitement votre site dans 50 moteurs et annuaires de . Référencez gratuitement et automatiquement votre site internet dans les principaux moteurs et annuaires du web afin . 1) Entrez les informations du site internet à référencer : . Sciences et technologie, Son / image /video, Sports, Télécommunications.

Noté 2.0/5. Retrouvez Bien référencer son site internet sur Google: L'Essentiel du référencement web et des millions de livres en stock sur Amazon.fr. Achetez.

Quels sont les critères qui font qu'un site sera mieux référencé qu'un autre en . seo sera toujours plus efficace) ou une agence web pour référencer son site.

16 oct. 2017 . Le but du référencement web (SEO) est non seulement de faire en sorte que les moteurs de recherche trouvent votre site web, mais aussi à ce.

28 avr. 2017. Bien référencer son site Web passe par trois étapes importantes. Découvrez ces trois éléments qui assureront une meilleure visibilité à votre.

Promouvoir et référencer son site Web gratuitement. Faire la promotion et référencer son site Web gratuitement. Référencement gratuit et conseils sur le.

Ici, vous retrouverez les conseils et astuces en référencement les plus utiles et les plus efficaces afin d'optimiser au mieux son site internet.

18 juin 2010 . Vous souhaitez booster le référencement de votre site internet ? Pas besoins d'être un expert pour améliorer le positionnement de votre site.

5 avr. 2017 . Référencer son site sur Google avec le référencement naturel ? . Les robots Google explorent automatiquement le web afin de découvrir les.

22 mai 2017 . On vous donne quelques trucs pour bien référencer votre site sur les moteurs de recherche.

Objectifs. comprendre le fonctionnement des moteurs de recherche;élaborer et mettre en place une stratégie complète de référencement naturel et payant.

22 juil. 2014 . Découvrez les 10 étapes incontournables pour bien référencer son site Web et gagner en visibilité.

Petit guide pour que votre site de VTC soit bien référencé dans les moteurs de recherche.

22 oct. 2015 . Un backlink, ou lien retour, est un lien provenant d'un site web qui renvoie vers votre site web. Pour améliorer le référencement de votre site.

Ainsi, avoir un site Internet bien référencé par Google est . les moyens de positionner son site en première page de Google. . des propriétaires de sites Web des outils statistiques très pointus.

Comment référencer son site web. Notre consultant en référencement vous aide à mieux comprendre les enjeux du référencement naturel dans l'univers du.

30 sept. 2016 . Référencer son site Internet est important pour assurer son succès sur le web.

Sans un bon référencement, votre site ne vous sera d'aucune.

Le référencement d'un site internet est une partie très importante dans un projet web. Cette partie est souvent négligée voir complètement oubliée. La part du.

Présentation d'un annuaire de qualité créé par Rodrigue fenard, buzz-le permet de bien référencer son site web.

Découvrez une formation au référencement naturel (SEO) avec Ina EXPERT. Maîtrisezles techniques de référencement pour améliorer la visibilité de votre site.

20 févr. 2013 . Avec presque 700 000 000 de sites Internet au monde, avoir un beau site ne suffit plus. Faute de référencement, la plupart des sites ne sont.

Contexte : Maitriser les bases du référencement naturel et trouver les mots pour présenter son offre. Appréhender les outils pour démontrer son expertise,.

13 févr. 2017 . Pour comprendre le fonctionnement du référencement naturel, 1ère Position vous donne quelques conseils et répond à des questions.

RÉFÉRENCER SON SITE INTERNET SUR GOOGLE : C'EST POSSIBLE ! Vous vous lancez peut-être pour la première fois dans la blogosphère ou vous avez.

Bien référencer son site web et ses photos. J'ai eu le plaisir de signer dans le numéro 221 de Réponses Photo (daté Août 2010) un article donnant « 10 conseils.

15 mars 2017 . Qu'est-ce que le référencement naturel ? Le référencement naturel (autrement appelé le SEO) est par définition l'ensemble des techniques et.

19 févr. 2017 . Si Internet s'impose désormais comme incontournable pour réussir à développer son activité, pour parvenir à faire connaître son entreprise,.

6 mars 2017 . Mieux référencer son site internet en 2017 passe par l'abandon de certaines pratiques au profits de critères mieux appréciés et récompensés.

1- il peut s'agir de l'inscription du site web dans les moteurs de recherche et les annuaires, (= indexation) qui vont donc le «référencer» dans leur pages de.

Référencer son site Internet, gagner en visibilité. . Pourquoi le référencement naturel est-il important pour votre site web ? A l'heure où les.

Référencer son site Web - Référencer son site Web. date de la . Objectif. Acquérir une méthodologie pour optimiser un site en vue de son référencement.

6 avr. 2017 . Lorsque vous créez votre site Internet, la visibilité (et donc le positionnement de votre site web) reste l'un des objectifs les plus délicats à mettre.

referencer son site web sur internet, référencement sur et de qualité.

28 févr. 2017 . Vous commencezà saisir l'enjeu : comment rendre votre site web visible dans cette énorme foule 2.0 ? En effet, être bien positionné dans les.

En général, 93% des nouveaux visiteurs d'un site web viennent grâce aux moteurs de recherche. Il est donc très important de bien référencer son site internet.

Référencer votre site web n'est plus nécessaire. Google détecte celui-ci automatiquement à l'aide de liens externes. Keyboost se charge de cette partie et, dans.

Découvrez comment référencer votre site web ou blog en 2014 en cliquant ici.

Le site Outiref analyse la page web dont vous fournissez l'URL et vous donne de nombreux conseils pour une meilleure optimisation SEO (Search Engine.

Qu'il s'agisse d'un projet d'entreprise ou bien d'une ambition personnelle, avoir un nom de domaine constitue la première étape de la création d'un site web.

5 Aug 2011 - 12 min - Uploaded by Youssef MALLOUKSi vous venez de créer votre site web, vous vous avez probablement demandé : " Comment je .

Abondance d'infos sur le référencement (SEO : Search Engine Optimization) et . site,

Referencement Google Mode d'emploi, reussir son referencement web,.

Digitaleo vous donne les quelques bonnes pratiques indispensables pour référencer son site

internet dans les moteurs de recherche. Ne passez pas à côté de.

11 May 2015 - 17 min - Uploaded by Optimiz MeDécouvrezcomment l'étonnant logiciel Optimiz.me vous permet de gérer facilement le .

Le positionnement est la place qu'obtient votre site web lors de l'affichage du résultat de recherche. Tout le monde veut que son site s'affiche en première page.

10 avr. 2017 . Comment référencer gratuitement sur Google un site WordPress ? . Si vous avez fait réaliser votre site par une agence web, les 5 premières.

Référencement internet : être dans Google ! Pourquoi référencer son site? Le référencement sur google de votre site internet est indispensab.

18 juil. 2016 . Suivez ces 45 optimisations pour référencer son site, ses articles et pages et gagner les 1ère positions sur google . Commencez votre.

Découvrez les outils permettant à votre site d'être référencé sur les moteurs de recherches. Référencer son site internet et le positionner dans les moteurs de recherche est désormais possible simplement grâce aux solutions de création de site Viaduc.

Notre Agence Web vous propose une série de post gratuit afin que vous compreniez les enjeux du référencement naturel. Comment optimiser votre SEO.

22 juin 2016 . referencement naturel : comment referencer son site internet . Pour bien référencer un site internet dans les moteurs de recherche, Google en.

Comment optimiser le référencement de son site internet ? . Le référencement naturel SEO permet d'attirer vers vos pages web un trafic qualifié, susceptible de.

7 juin 2016 . Olivier Andrieu vient de publier une nouvelle édition de son « Réussir son référencement web », quatre ans après la précédente.

29 oct. 2013 . Le référencement consiste avant tout à répertorier un site un peu partout sur le web. Il sert à vous amener des visiteurs : un gros pourcentage.

Comment référencer son site internet? Formation et accompagnement pour optimiser vos pages sur les moteurs de recherche.

E-Dilik, agence de référencement de site internet en Morbihan, Bretagne. Positionnement de sites dans les moteurs de recherche sur des requêtes ciblées.

Gagner en visibilité et s'assurer un trafic qualifié et durable, est une quête permanente pour pouvoir développer son activité. Bien referencer son site web est.

Car même si un site à un contenu complet et intéressant, il sera invisible sur le web, sans une action de référencement auprès des répertoires, moteurs de.

Bien référencer son site web commence à la conception d'un site. Au-delà, il est question de référencement naturel, de référencement universel avec du.

Propulsez votre site internet grâce au référencement naturel . Promouvoir son activité; Connaître et appliquer les principes de base d'un référencement naturel.

23 août 2015 . Votre site est créé mais vous n'avezaucun traffic ? Voici quelques conseils pour être bien référencé et faire connaitre votre site web. Le titre ne.

Être visible sur le Web, c'est l'étape incontournable afin de promouvoir votre entreprise et c'est grâce au référencement que vous allez y parvenir.

Optimisation SEO ou bien référencer son site internet. On ne pas parler d'optimisation SEO, sans parler de la qualité du contenu. Quelque soit votre projet de.

Adresses pour référencer votre site. Nous vous proposons également quelques adresses utiles pour le référencement de votre site. En général, il faut attendre.

Accueil Comment créer un site internet Comment référencer votre site ? . d'une petite entreprise ou travailleur indépendant lançant son activité, Internet peut être très difficile . Mais combien de personnes visitent votre site Web au quotidien?

Comment bien référencer son site web: venez vous former sur Agde et Béziers.

Comment optimiser le positionnement de son site Internet dans les résultats de recherche Google ou Bing.

Le référencement consiste à être présent sur les moteurs de recherche, dont Google. Voici des tutoriels pour vous aider à comprendre les enjeux du.

Le référencement sur Google est en perpétuel mouvement. Voici des conseils pour bien référencer votre site web pour plus de visibilité.

Conseils et techniques pour référencer son site Internet. Comment positionner un site sur les premières pages de Google.

Vous est-il déjà arrivé de désirer connaitre la cote de votre site web en référencement? De savoir si votre site est bien optimisé pour les engins de recherche?

Comment référencer son site web. Comment se faire recenser / indexer / référencer dans / par Google ? Comment augmenter son classement dans les moteurs.

Formation référencement pour optimiser le positionnement de vos pages web sur les moteurs de recherche et générer du trafic qualifié sur votre site web.

Comment bien référencer son site sur Google [Résolu/Fermé] . (Résolu); Référencement site web et Google Sitemap · Référencer site sur.

Nous ajoutons les nouveaux sites Web à notre index et mettons ce dernier à jour . par conséquent à envoyer l'URL de niveau supérieur de votre site afin que nous . rechercher votre vidéo, la prévisualiser et la regarder dans son intégralité.

Apprendre à référencer votre site web. Maitriser le trafic de votre site internet. SEO

Augmentez la visibilité de vos pages web grâce à CSSW site francais pour.

18 nov. 2016 . Vous souhaitez améliorer la position de votre site web dans les résultats des .. Utiliser Google Webmaster pour optimiser son référencement.

30 janv. 2015 . Comment référencer un site web ? Le référencement est une bataille. Tous les conseils pour lutter à armes égales dans cette guerre de.

Bien référencer son site web en optimisant son référencement naturel est très important. Pour tout comprendre du référencement Google, voici les réponses aux.

20 oct. 2010 . Abondance est connu pour offrir des nouvelles (abondantes) sur le monde du référencement, de Google en particulier et de tout ce qui gravite.

24 août 2015 . La vidéo peut être un excellent moyen d'augmenter sa visibilité tout en boostant le référencement de son site internet. Explications de.

3 sept. 2016 . De nombreux outils en lignes existent pour aider les éditeurs à créer leur propre site Internet. On les appelle plus communément des CMS.

Référencer son site permet de gagner en visibilité ou en notoriété, développer votre activité, augmenter son chiffre d'affaires. 5-pixels agence web.

Qu'est ce que le référencement naturel de site web et mobile ? Découvrez pourquoi il est important de faire référencer votre site web .

Le BA-BA du référencement. Bien choisir votre URL (Adresse de votre site web). Vous avez la chance chez Free de pouvoir associer des pages web perso à un.

Référencement de site web sur Google, Référencement efficace et pas cher . Réussir son référencement Google en 2017 Malgré les changements subits au fil.

Référencer son site (SEO) | Boostez la visibilité de votre site internet grâce au SEO, aux réseaux sociaux et l'animation de votre site web. Suivezles conseils.

18 juil. 2016 . Audrey vous explique comment les termes que vous devez connaître pour bien référencer son site web et viser la première page des moteurs.

Salut. J'aimerais savoir comment référencer mon site gratuitement. J'ai déjà créé les meta tags mais j'aimerais avoir des adresses de site qui.

Bien sûr, si vous avez un site et que votre site web a son propre blog, vous pouvez faire

connaitre son blog . Comment référencer son site ne s'improvise pas.

21 oct. 2017 . Référencer un site web permet d'accroître sa visibilité sur Internet et son business par extension. Comment référencer son site internet sur.

Vous avez un site web ? C'est une bonne chose, mais la question que vous devez vous poser est la suivante : est-il bien référencé ? Pour que ce soit le cas,.

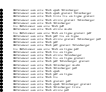